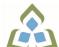

## COURSE OUTLINE: BCO118 - COMP APPS FOR BUS I

Prepared: John Cavaliere

Approved: Sherri Smith, Chair, Natural Environment, Business, Design and Culinary

| Course Code: Title                                                                                  | BCO118: COMPUTER APPLICATIONS FOR BUSINESS I                                                                                                    |  |  |  |
|----------------------------------------------------------------------------------------------------|----------------------------------------------------------------------------------------------------|--|--|--|
| Program Number: Name                                                                                | 2035: BUSINESS<br>2037: BUSINESS FUNDAMENTAL<br>2050: BUSINESS -ACCOUNTING<br>2073: SPORTS ADMIN.                                                                                                    |  |  |  |
| Department:                                                                                         | BUSINESS/ACCOUNTING PROGRAMS                                                                                                    |  |  |  |
| Academic Year:                                                                                      | 2022-2023                                                                                                    |  |  |  |
| Course Description:                                                                                 | In this course, students will have exposure to a comprehensive Windows-based financial spreadsheet package to enhance their problem solving abilities. The package used will be Microsoft Excel 2019 for Windows. The student will use this as a tool to prepare various reports and presentations, and applications which can be transferred in work commonly performed in the modern office. Students will gain hands-on experience in learning and understanding the software, as well as creating and developing spreadsheet applications. Students will develop and enhance spreadsheets, charts, data lists, tables, macros and perform what-if analysis. An overview of MS Word will also be included in this course. |  |  |  |
| Total Credits:                                                                                      | 3                                                                                                    |  |  |  |
| Hours/Week:                                                                                         | 3                                                                                                    |  |  |  |
| Total Hours:                                                                                        | 42                                                                                                    |  |  |  |
| Prerequisites:                                                                                      | There are no pre-requisites for this course.                                                                                                    |  |  |  |
| Corequisites:                                                                                       | There are no co-requisites for this course.                                                                                                    |  |  |  |
| Substitutes:                                                                                        | BCO107, OEL1172                                                                                                    |  |  |  |
| Vocational Learning                                                                                 | 2035 - BUSINESS                                                                                                    |  |  |  |
| Outcomes (VLO's) addressed in this course:                                                          | VLO 3 Use current concepts/systems and technologies to support an organization's business initiatives.                                                                                                    |  |  |  |
| Please refer to program web page<br>for a complete listing of program<br>outcomes where applicable. | VLO 4 Apply basic research skills to support business decision making.                                                                                                    |  |  |  |
|                                                                                                    | VLO 8 Use accounting and financial principles to support the operations of an organization.                                                                                                    |  |  |  |
|                                                                                                    | VLO 12 Develop strategies for ongoing personal and professional development to enhance work performance in the business field.                                                                                                    |  |  |  |
|                                                                                                    | 2037 - BUSINESS FUNDAMENTAL                                                                                                    |  |  |  |
|                                                                                                    | VLO 3 Use current technologies to support an organization's business initiatives.                                                                                                    |  |  |  |
|                                                                                                    | VLO 4 Apply basic research skills to support business decision making.                                                                                                    |  |  |  |
|                                                                                                    | VLO 7 Develop strategies for ongoing personal and professional development to enhance work performance.                                                                                                    |  |  |  |
|                                                                                                    |                                                                                                    |  |  |  |

SAULT COLLEGE | 443 NORTHERN AVENUE | SAULT STE. MARIE, ON P6B 4J3, CANADA | 705-759-2554

BCO118: COMPUTER APPLICATIONS FOR BUSINESS I Page 1

|                                                    | 2050 - BUSINESS -ACCOUNTING                                                                                                    |                                                      |                                                                                                    |  |  |  |
|----------------------------------------------------|----------------------------------------------------------------------------------------------------|------------------------------------------------------|----------------------------------------------------------------------------------------------------|--|--|--|
|                                                    | VLO 8 Contribute to recurring decision-making by applying fundamental financial management concepts.                                                       |                                                      |                                                                                                    |  |  |  |
|                                                    | 2073 - SPORTS ADMIN.                                                                                                    |                                                      |                                                                                                    |  |  |  |
|                                                    | VLO 10 Develop strategies for ongoing personal and professional development as and recreation professional to contribute to a positive work environment.   |                                                      |                                                                                                    |  |  |  |
| Essential Employability                            | EES 3 Execute mathematical operations accurately.                                                                                                    |                                                      |                                                                                                    |  |  |  |
| Skills (EES) addressed in this course:             | EES 4                                                                                                    | EES 4 Apply a systematic approach to solve problems. |                                                                                                    |  |  |  |
| uns course.                                        | EES 5 Use a variety of thinking skills to anticipate and solve problems.                                                                                   |                                                      |                                                                                                    |  |  |  |
|                                                    | EES 6 Locate, select, organize, and document information using appropriate technology and information systems.                                             |                                                      |                                                                                                    |  |  |  |
|                                                    | EES 9 Interact with others in groups or teams that contribute to effective working relationships and the achievement of goals.                             |                                                      |                                                                                                    |  |  |  |
|                                                    | EES 10                                                                                                    | 3                                                    | time and other resources to complete projects.                                                                                                    |  |  |  |
|                                                    | EES 11                                                                                                    | Take responsibility                                  | for ones own actions, decisions, and consequences.                                                                                                    |  |  |  |
| Course Evaluation:                                 |                                                                                                    |                                                      |                                                                                                    |  |  |  |
| Other Course Evaluation & Assessment Requirements: | A+ = 90-100%<br>A = 80-89%<br>B = 70-79%<br>C = 60-69%<br>D = 50-59%<br>F < 50%                                                                            |                                                      |                                                                                                    |  |  |  |
| Books and Required Resources:                      | New Perspectives Microsoft Office 365 and Excel 2019: Comprehensive + MindTap Computing by Patrick Carey. Publisher: Course Technology ISBN: 9780357025765 |                                                      |                                                                                                    |  |  |  |
| Course Outcomes and                                | Course                                                                                                    | Outcome 1                                            | Learning Objectives for Course Outcome 1                                                                                                    |  |  |  |
| Learning Objectives:                               | involving<br>spreads<br>recogniz<br>same fu                                                                                                    | nctions are found as spreadsheet                     | 1.1 Understand the use of spreadsheets and Excel. 1.2 Learn the parts of the Excel window. 1.3 Navigate through a workbook and worksheet. 1.4 Create and save a workbook file. 1.5 Enter text, numbers, and dates into a worksheet. 1.6 Resize, insert, and remove columns and rows. 1.7 Select and move cell ranges. 1.8 Insert formulas and functions. 1.9 Insert, delete, move, and rename worksheets. 1.10 Use various editing tools. 1.11 Preview and print a workbook. |  |  |  |
|                                                    | Course                                                                                                    | Outcome 2                                            | Learning Objectives for Course Outcome 2                                                                                                    |  |  |  |
|                                                    | Format data.                                                                                                    | workbook text and                                    | Change font style, and colour.     Add fill colours and background images.                                                                                                    |  |  |  |

BCO118: COMPUTER APPLICATIONS FOR BUSINESS I

|                                                                                     | <ul> <li>2.3 Create formulas to add, subtract, and divide values.</li> <li>2.4 Format numbers (i.e. currency, percentages, dates, times</li> <li>2.5 Align, indent, and rotate cell contents.</li> <li>2.6 Merge a range into a single cell.</li> <li>2.7 Copy and paste functions.</li> <li>2.8 Apply cell styles.</li> <li>2.9 Change workbook themes.</li> <li>2.10 Find and replace text and formatting.</li> <li>2.11 Highlight cells with conditional formats.</li> <li>2.12 Format a worksheet for printing.</li> </ul>           |
|-------------------------------------------------------------------------------------|----------------------------------------------------------------------------------------------------|
| Course Outcome 3                                                                    | Learning Objectives for Course Outcome 3                                                                                                    |
| Performing Calculations with formulas and functions.                                | <ul> <li>3.1 Translate an equation into a function.</li> <li>3.2 Complete calculations with dates and times.</li> <li>3.3 Extend data and formulas with AutoFill.</li> <li>3.4 Use the functions library.</li> <li>3.5 Calculate statistics.</li> <li>3.6 Utilize the Quick Analysis toolbar.</li> <li>3.7 Use absolute and relative cell references.</li> <li>3.8 Use a logical function.</li> <li>3.9 Retrieve data with lookup tables.</li> <li>3.10 Perform what-if analysis using Goal Seek.</li> </ul>                             |
| Course Outcome 4                                                                    | Learning Objectives for Course Outcome 4                                                                                                    |
| Create and enhance the representation of financial information with an Excel chart. | <ul> <li>4.1 Create a pie chart.</li> <li>4.2 Format chart elements.</li> <li>4.3 Create a line chart.</li> <li>4.4 Work with chart legends.</li> <li>4.5 Create a combination chart.</li> <li>4.6 Create a scatter chart.</li> <li>4.7 Edit a chart data source.</li> <li>4.8 Create a data callout.</li> <li>4.9 Insert shapes and icons into a worksheet.</li> <li>4.10 Create and edit a data bar.</li> <li>4.11 Create and edit a group of sparklines.</li> </ul>                                                                   |
| Course Outcome 5                                                                    | Learning Objectives for Course Outcome 5                                                                                                    |
| Generate Reports from multiple worksheets and workbooks.                            | <ul> <li>5.1 Copy worksheets between workbooks.</li> <li>5.2 View a workbook in multiple windows.</li> <li>5.3 Organize worksheets in a worksheet group.</li> <li>5.4 Write a 3-D reference.</li> <li>5.5 Write an external reference.</li> <li>5.6 Manage the security features of linked documents.</li> <li>5.7 Create a hyperlink to a document source.</li> <li>5.8 Link to an email address.</li> <li>5.9 Create and apply a named range.</li> <li>5.10 Work with Name Scope.</li> <li>5.11 Create a workbook template.</li> </ul> |
| Course Outcome 6                                                                    | Learning Objectives for Course Outcome 6                                                                                                    |
| Manage large data sets with data tools in Excel.                                    | 6.1 Split a workbook window into panes. 6.2 Highlight and remove duplicate values in a data range.                                                                                                    |

|                                                | <ul> <li>6.3 Sort a data range by one or more fields.</li> <li>6.4 Add subtotals to a data range.</li> <li>6.5 Find and select workbook cells.</li> <li>6.6 Filter data based on one or more fields.</li> <li>6.7 Create an advanced filter.</li> <li>6.8 Convert a data range to an Excel table.</li> <li>6.9 Work with table styles and table elements.</li> <li>6.10 Create and apply a slicer.</li> <li>6.11 Calculate summary statistics with the SUBTOTAL function.</li> <li>6.12 Design and create an interactive dashboard.</li> </ul> |  |  |  |
|------------------------------------------------|----------------------------------------------------------------------------------------------------|--|--|--|
| Course Outcome 7                               | Learning Objectives for Course Outcome 7                                                                                                    |  |  |  |
| Summarize data with<br>PivotTables.            | 7.1 Do approximate match lookups. 7.2 Work with logical functions. 7.3 Calculate statistics with summary IF functions. 7.4 Create a PivotTable. 7.5 Change a PivotTable layout. 7.6 Format a PivotTable.                                                                                                    |  |  |  |
| Course Outcome 8                               | Learning Objectives for Course Outcome 8                                                                                                    |  |  |  |
| Perform What-If Analyses.                      | 8.1 Explore the principles of cost-volume-profit relationships. 8.2 Perform a basic what-if analysis. 8.3 Create a one-variable data table. 8.4 Create a two-variable data table.                                                                                                    |  |  |  |
| Course Outcome 9                               | Learning Objectives for Course Outcome 9                                                                                                    |  |  |  |
| Explore financial tools and functions.         | 9.1 Work with financial functions to analyze loans and investments. 9.2 Create an amortization schedule. 9.3 Calculate interest and principal payments for a loan or investment. 9.4 Perform calculations for an income statement. 9.5 Interpolate and extrapolate a series of values. 9.6 Calculate a depreciation schedule. 9.7 Calculate a net present value. 9.8 Calculate an internal rate of return. 9.9 Trace a formula error to its source.                                                                                            |  |  |  |
| Course Outcome 10                              | Learning Objectives for Course Outcome 10                                                                                                    |  |  |  |
| Analyze date with business intelligence tools. | 10.1 Retrieve data with the Query editor. 10.2 Create and edit a query. 10.3 Chart trends and forecast future values. 10.4 Add data to Excel data model. 10.5 Manage table relations in Power Pivot. 10.6 Create maps with the map chart type. 10.7 Create map presentations with 3D maps.                                                                                                    |  |  |  |
| Course Outcome 11                              | Learning Objectives for Course Outcome 11                                                                                                    |  |  |  |
| Overview of Microsoft Word.                    | 11.1 Apply MS Word fundamentals: create new documents, open and save a file, navigate and view documents, print and share a document, use the Quick Access toolbar, check accessibility and compatibility.                                                                                                    |  |  |  |

|                                        |                                        | word count and symbols; insert 11.3 Format te lists, using part formatting, usin formatting function 11.4 Apply pagand orientation | 11.2 Work with and edit text: spelling and grammar checks, word count and thesaurus tools, find and replace tool; insert symbols; insert text from another file; AutoCorrect. 11.3 Format text and paragraphs: formatting fonts, creating lists, using paragraph alignment, borders and shading, copy formatting, using tab stops, and using the find and replace formatting function. 11.4 Apply page formatting to adjust margins, set paper size and orientation, add headers and footers, page numbers, columns, page breaks, and page background elements. |  |
|----------------------------------------|----------------------------------------|----------------------------------------------------------------------------------------------------|----------------------------------------------------------------------------------------------------|--|
| Evaluation Process and Grading System: | Evaluation Type                        | Evaluation Weight                                                                                                    |                                                                                                    |  |
|                                        | Assignments                            | 35%                                                                                                    |                                                                                                    |  |
|                                        | Comprehensive Project 25%              |                                                                                                    |                                                                                                    |  |
|                                        | Test 1                                 | 20%                                                                                                    |                                                                                                    |  |
|                                        | Test 2                                 | 20%                                                                                                    |                                                                                                    |  |
| Date:                                  | August 16, 2022                        |                                                                                                    |                                                                                                    |  |
| Addendum:                              | Please refer to the cours information. | e outline addendum                                                                                                    | on the Learning Management System for further                                                                                                    |  |

BCO118: COMPUTER APPLICATIONS FOR BUSINESS I